## "CHEVRON ASPHALT PLANT SITE"

A PORTION OF SECTION 23, TOWNSHIP 50 SOUTH, RANGE 42 EAST CITY OF HOLLYWOOD - BROWARD COUNTY - FLORIDA

NORTHWEST CORNER NORTHEAST ONE-QUARTER SECTION 23-50-42 S 88°21'40" W 697.29' NORTH LINE NORTHEAST ONE-QUARTER SECTION 23-50-42 S 88°21'40" W NORTHWEST ONE-QUARTE NORTHEAST ONE-QUARTE SECTION 23-50-42 LEGAL DESCRIPTION A PORTION OF THE NORTHEAST ONE-QUARTER OF SECTION 23, TOWNSHIP 50 SOUTH, RANGE 42 EAST, BROWARD COUNTY, FLORIDA, BEING MORE PARTICULARLY DESCRIBED AS FOLLOWS COMMENCING AT THE NORTHEAST CORNER OF THE NORTHWEST ONE-QUARTER OF THE NORTH-EAST ONE-QUARTER OF SAID SECTION 23, THENCE RUN SOUTH 88°21'40" WEST ALONG THE NORTH LINE OF SAID NORTHEAST ONE-QUARTER FOR A DISTANCE OF 141.17 FEET TO A POINT, THENCE RUN SOUTH 00°42'50" EAST FOR A DISTANCE OF 350.00 FEET TO THE POINT OF BEGINNING, THENCE CONTINUE SOUTH 00°42'50" EAST FOR A DISTANCE OF 350.00 FEET TO A POINT, THENCE RUN SOUTH 88°21'40" WEST FOR A DISTANCE OF 697.29 FEET TO A POINT, THENCE RUN NORTH 00°42'50" WEST 350.00 FEET TO A POINT, THENCE RUN NORTH 88°21'40" EAST 697.29 FEET TO THE POINT OF BEGINNING. SAID LANDS CONTAINING 516019 ACRES MORE OR LESS. PARCEL "C" PORT EVERGLADES SUBDIVISION NO. 1 26-6 BCR N 88°21'40" E 697.29' PLATS LIMITS STATE OF FLORIDA ASSOCIATES, LTD., A FLORIDA LIMITED PARTNERSHIP OWNER OF THE LANDS SHOWN AND DESCRIBED HERE-COUNTY OF BROWARD PLATTED AS SHOWN HEREON, SAID PLAT TO BE KNOWN AS "CHEVRON ASPHALT PLANT SITE". ALL UTILITY EASEMENTS ARE HEREBY RESERVED FOR THE INSTALLATION AND MAINTENANCE IN WITNESS WHEREOF, SAID STEELE ASSOCIATES, LTD., A FLORIDA LIMITED PARTNERSHIP HAS CAUSED THESE PRESENTS TO BE SIGNED FOR AND ON ITS BEHALF BY ITS TRACT "A" 244,019.70 SQUARE FEET STEELE ASSOCIATES, LTD. A FLORIDA LIMITED PARTNERSHIP PLATS LIMITS HEREBY CERTIFY: THAT ON THIS DAY PERSONALLY S 88°21'40" W 697.29' STATE OF FLORIDA PARCEL "E" PORT EVERGLADES SUBDIVISION NO. 1 26-6 BCR A FLORIDA LIMITED PARTNERSHIP, TO ME KNOWN TO.

BE THE PERSON DESCRIBED IN AND WHO EXECUTED THE FORGOING INSTRUMENT AS A PARTNER OF STEELE ASSOCIATES, LTD., A FLORIDA LIMITED PARTNERSHIP, ACKNOWLEDGED BEFORE ME THAT HE EXECUTED THIS INSTRUMENT AS AN ACT OF THE PARTNERSHIP FOR PURPOSES WITNESS MY HAND AND SEAL THIS NOTARY PUBLIC MY COMMISSION EXPIRES\_ STATE OF FLORIDA GRAPHIC SCALE LOCATION MAP.

FEET SCALE 1" = 100'

DENOTES PERMANENT REFERENCE MONUMENTS.

O R.C.P. DENOTES PERMANENT CONTROL POINTS.

BM.EL. DENOTES BENCK MARK ELEVATIONS. THESE ELEVATIONS ARE RELATIVE TO NATIONAL GEODETIC VERTICAL DATUM, AND ARE BASED ON BROWARD COUNTY BENCH MARK NO. 1858, ELEVATION 9.701 FEET. C & GS BRASS DISC IN PORT EVERGLADES AT U.S. CUSTOMS HOUSE ON TOP OF THE NORTHEAST CORNER OF AN EXTENDED PART OF CONCRETE FOUNDATION 56 FEET SOUTH OF THE CENTERLINE OF SOUTHEAST 24TH STREET (PORT ROAD) AND 10 FEET EAST OF THE CENTER OF THE MAIN ENTRANCE. NOTICE: THERE MAY BE ADDITIONAL RESTRICTIONS THAT ARE NOT RECORDED ON THIS PLAT THAT MAY BE FOUND IN THE PUBLIC RECORDS OF THIS COUNTY.
BEARINGS ARE BASED ON AN ASSUMED MERIDIAN.

RON ASPHALT PLANT SITE (S.E. 27TH ST.) (S.E. 28TH ST.) (S,E, 30TH ST.)

SCALE 1" = 800"

NORTHEAST ONE-QUARTER SECTION 23-50-42

THIS IS TO CERTIFY: THAT THIS PLAT WAS APPROVED AND ACCEPTED BY THE CITY COMMISSION OF HOLLYWOOD, FLORIDA, BY RESOLUTION NO. P-89-183ADOPTED THIS 15-TH. DAY OF 1989 AND THAT BY SAID RESOLUTION ALL THOROUGHFARES SHOWN ON THIS PLAT WERE ACCEPTED IN THE NAME OF SAID CITY AND ALL PREVIOUS PLATS OF THIS LAND ARE CANCELLED AND SUPERCEDED.

BROWARD COUNTY PLANNING COUNCIL:

THIS IS TO CERTIFY: THAT THE BROWARD COUNTY PLANNING COUNCIL APPROVED THIS PLAT SUBJECT TO ITS COMPLIANCE WITH DEDICATION OF RIGHTS-OF-WAY FOR TRAFFICWAYS BY RESOLUTION ADOPTED THIS DAY DECEMBER 1989.

THIS IS TO CERTIFY: THIS PLAT COMPLIES WITH THE RESOLUTION OF THE BROWARD COUNTY PLANNING COUNCIL OF THE ABOVE DATE AND IS APPROVED AND ACCEPTED FOR RECORD THIS 22 DAY OF . 1990.

BROWARD COUNTY OFFICE OF PLANNING

BROWARD COUNTY FINANCE AND ADMINISTRATIVE SERVICES DEPARTMENT COUNTY RECORDS DIVISION - MINUTES SECTION:

THIS IS TO CERTIFY: THAT THIS PLAT COMPLIES WITH THE PROVISIONS OF CHAPTER 177, FLORIDA STATUTES AND WAS ACCEPTED FOR RECORD BY THE BOARD OF COUNTY COMMISSIONERS OF BROWARD COUNTY, FLORIDA, THIS 20 DAY OF EXPLOYEY, 1990. ATTEST: L. A. HESTER, COUNTY ADMINISTRATOR

CHAIRPERSON, COUNTY COMMISSION

BROWARD COUNTY FINANCE AND ADMINISTRATIVE SERVICES DEPARTMENT, COUNTY RECORDS DIVISION - RECORDING SECTION:

ATTEST: L. A. HESTER, COUNTY ADMINISTRATOR

BROWARD COUNTY ENGINEERING DIVISION

THIS IS TO CERTIFY: THAT THIS PLAT HAS BEEN ACCEPTED FOR RECORD THIS &/\_ DAY OF ATTECH , 1990.

DIRECTOR OF ENGINEERING

## PULICE LAND SURVEYORS, INC.

THIS PLAT IS RESTRICTED TO 90,000 SQUARE FEET OF INDUSTRIAL USE, COMMERCIAL!
RETAIL USES ARE NOT PERMITTED WITOUT THE APPROVAL OF THE BOARD OF COUNTY

COMMISSIONERS WHO SHALL REVIEW AND ADDRESS THESE USES FOR INCREASED IMPACTS.
THIS PLAT IS WITHIN ZONE C OF THE FORT LAUDERDALE-HOLLYWOOD INTERNATIONAL
AIRPORT NOISE EXPOSURE MAP. ANY STRUCTURES WITHIN THIS PLAT MUST COMPLY
WITH SECTION IV D. I. F. DEVELOPMENT REVIEW REQUIREMENTS, OF THE BROWARD
COUNTY LAND USE PLAN, REGARDING HAZARDS TO AIR NAVIGATION. THIS NOTE IS
REQUIRED BY CHAPTER 5, ARTICLE IX, BROWARD COUNTY CODE OF ORDINANCES, AND
MAY BE AMENDED BY APPROVAL OF THE BROWARD COUNTY BOARD OF COUNTY

THE NOTATION AND ANY AMENDMENTS THERETO ARE SOLELY INDICATING THE APPROVED DEVELOPMENT LEVEL FOR PROPERTY LOCATED WITHIN THE PLAT AND DO NOT OPERATE AS A RESTRICTION IN FAVOR OF ANY PROPERTY OWNER INCLUDING AN OWNER OR OWNERS OF PROPERTY WITHIN THIS PLAT WHO TOOK TITLE TO THE PROPERTY WITH REFERENCE TO

6451 WEST COMMERCIAL BOULEVARD TAMARAC, FLORIDA 33319

305-721-6768

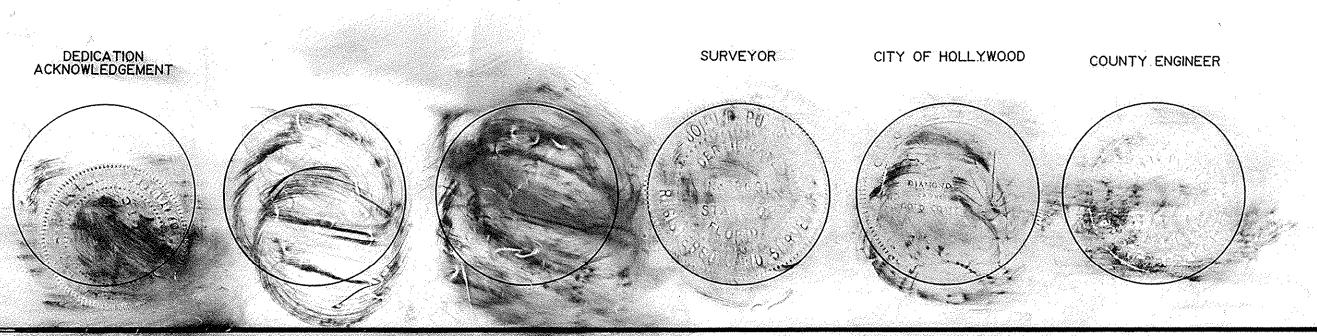

SURVEYORS CERTIFICATION

HEREBY CERTIFY: THAT THE ATTACHED PLAT IS A TRUE AND CORRECT REPRESENTATION OF THE LANDS RECENTLY SURVEYED, SUBDIVIDED AND PLATTED UNDER MY RESPONSIBLE DIRECTION AND SUPERVISION, THAT THE SURVEY DATA COMPLIES WITH THE APPLICABLE REQUIREMENTS OF CHAPTER 177, FLORIDA STATUTES, AND WITH THE APPLICABLE SECTIONS OF CHAPTER 21 HH-6, FLORIDA ADMINISTRATIVE CODE. AND FURTHER THAT THE PERMANENT REFERENCE MONUMENTS AND PERMANENT CONTROL POINTS WERE SET THIS 15TH DAY OF DECEMBER, 1989 IN ACCORDANCE WITH SECTION 177,091 OF SAID CHAPTER 177, THE BENCH MARKS SHOWN HEREON ARE REFERENCED TO NATIONAL GEODETIC VERTICAL DATUM AND CONFORM TO STANDARDS FOR THIRD ORDER WORK. 9-20-89

FLORIDA REG. LAND SURVEYOR NO. 2691